## **Element.CreateSectionAfter()**

## **Description**

r

Creates and returns a [Section](https://wiki.softartisans.com/display/WW10/Section) object that represents a new section at the end of this Element.

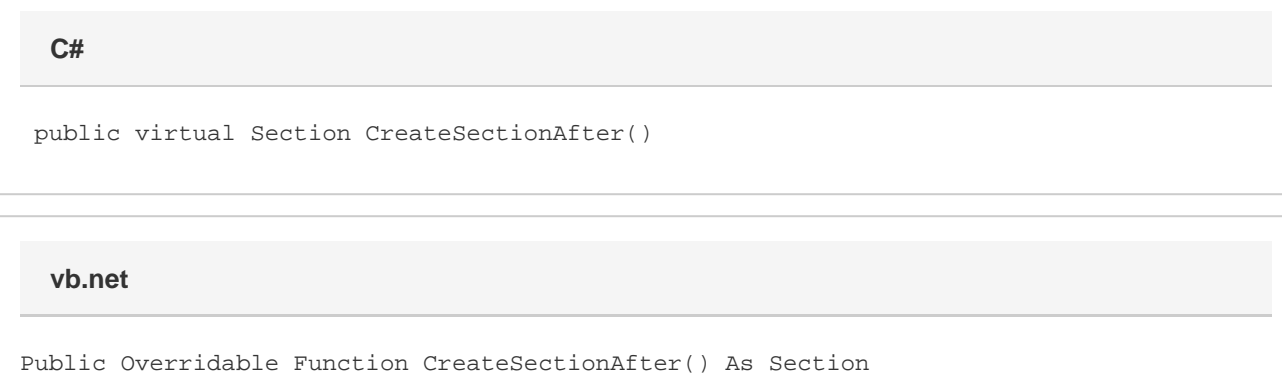

## **Returns**

A Section object that represents a new section at the end of this Element.

## **Examples**

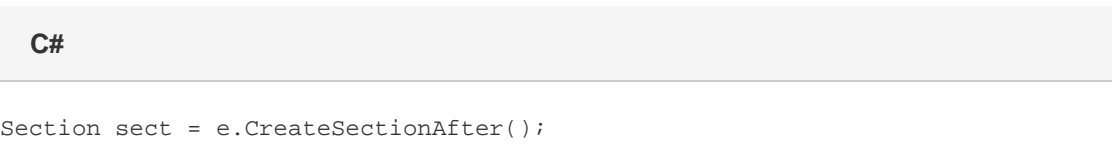

**vb.net**

Dim sect As Section = e.CreateSectionAfter()